**AutoCAD Crack With License Code Free Download (2022)**

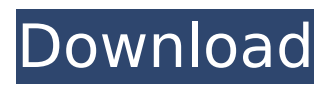

**AutoCAD Crack+ Download [Win/Mac] (Final 2022)**

In 1984, AutoCAD and its predecessor, AutoCAD/Origin, were the first "off-the-shelf" solid modeling application marketed to the CAD user community. Its first GUI was released in 1987. AutoCAD is frequently used for architectural design and engineering projects, as well

as maps, paintings and sculpture. Main features Following are the main features of AutoCAD. Solid modeling: Solid modeling lets you design complex surfaces by combining different geometric shapes. For example, you can build an object as a stack of layers of geometric shapes that are combined. Solid modeling is used to draw and edit models with curved surfaces, such as 3D objects made of boxes, cylinders, spheres, or

meshes. Solid modeling applications include 3D Max, Solidworks, Rhino 3D, Inventor, and AutoCAD. Solid modeling is commonly used to create three-dimensional (3D) representations of buildings, mechanical systems, and machinery. Axis and other three-dimensional (3D) drawings: If your drawing requires you to have more than two dimensions, such as a 2D floor plan on a 3D space, you can add a third dimension by using an axis.

An axis is a line with a symbol (such as a double headed arrow) along the line, which lets you define how to view your drawing from different angles. For example, you can draw a desk plan on a 3D space and then draw a second desk plan using a 90° axis, and compare the two desk plans to see how different views can help you analyze a situation. Axis and 3D drawings are used to build 3D models. 2D and 3D drawings with annotations:

An annotation is a short description that is often included in a drawing to help a user navigate through the drawing. Annotations can also be used to insert and reference external text, such as material specifications, computer instructions, or copyright information. Annotations can be inserted in any type of 2D or 3D drawing. Freehand tools and commands: One of the most popular drawing applications, AutoCAD is also one of the

most complex. The 2D and 3D drawing tools, known as the freehand drawing tools, can be used to draw freehand shapes and line work that is not part of the drawing. For example, you can draw a 3D box freehand to place in a 3D space. Freehand tools and commands include arc, circle, conic, ellip

**AutoCAD Crack + Incl Product Key 2022 [New]**

Compare and contrast with, and. See also Autodesk Revit

AutoCAD Product Key Architectural Desktop List of CAD software List of commercial computer-aided design software Comparison of CAD editors for CAE Comparison of CAE software References External links Official XMLHelp support information website Extending, Automation, and Theming AutoCAD Download With Full Crack - tutorial ACADO Documentation Center (Build 2018) Building ACADO Add-ons

Category:Computer-aided design software Category:AutoCADQ: Passing value to asp.net masterpage I have a masterpage that contains this piece of javascript. The problem is that I don't know how to pass the value 'username' to the aspx page using the masterpage. function checkusername() { var  $usename = document.getEle$ mentById("User").value; var flag = document.getElementB yId("check\_username"); if

(username  $==$  "admin") { if  $(flag.style.visibility =$ "visible") { flag.style.visibility = "hidden"; } else { flag.style.visibility = "visible"; } } else if (username!= "admin") { flag.style.visibility  $=$  "visible";  $\}$  } I would like to get the value from the page somehow so I can write the code that is in the js into the page. Thanks A: You can access the value of the "User" control from the master page like this: var username  $=$  doc

ument.getElementById("User"

).value; Here's a working example: Athletics at the 2012 Summer Paralympics – Men's 200 metres T46 The men's 200 metres T46 event at the 2012 Summer Paralympics took place at the London Olympic Stadium on 8 and 9 September. The event was won by Sholokhov Petrova, representing. Results ca3bfb1094

# Open the Autocad application. Click on "File" and choose "Import" from the dropdown menu. Then locate the file that you created in step 2 on your computer and select the folder icon. Choose "Export DWG/DWF" and save your file. Then go to the Autocad application, click on "File" and choose "Save As". Name the file (for example autocad.dwg) and save it to the autocad application

# folder. Then go to your computer, open the autocad application folder and double click on the autocad.dwg file to open it. Once the file is open, you may choose to see or not the options in the left menu bar. In this case the options are: - Orientation: 1. North 2. South 3. East 4. West - Mirror Orientation: 1. Mirror image right side left 2. Mirror image right side left 3. Mirror image right side left 4. Mirror image left side right - Decimation: 1. No reduction

2. 50% reduction 3. 100% reduction 4. No reduction - Adjustment Display: 1. Fit all points and dimensions 2. Fit all dimensions and points 3. Fit all points and dimensions 4. Fit all dimensions and points - Export as: 1. DXF 2. DWG 3. PDF 4. AI You can also export multiple files at once by using the export as dropdown menu. - Save As: 1. Export single file 2. Export multiple files How to create a new drawing in AutoCAD How to create a new drawing in

Autocad How to draw in AutoCAD? Open the Autocad application. Click on "File" and choose "New" from the dropdown menu. Then locate the file that you created in step 1 on your computer and select the folder icon. Choose "Import 3D DWG" and save your file. Then go to the Autocad application, click on "File" and choose "Save As". Name the file (for example autocad.dwg) and save it to the autocad application

#### computer, open the autocad application folder and double click on the autoc

**What's New In?**

A future-proof design that automatically supports the latest CAD technology. AutoCAD 2023 provides you with the power to make the most of tomorrow's technology in CAD today. (video: 2:55 min.) Drawing is easier than ever with new generation notes and

comment tools. AutoCAD 2023 helps you incorporate your own personal style into drawings with new markers and notes (video: 2:57 min.) New commands for intelligent annotating and reviewing. Add more actionable value to your drawings with new command sets for commenting and reviewing objects (video: 2:59 min.) Vectors is now faster and more powerful than ever. Upgrade your workflows with vector tools for multi-plane

intersection, reference, and custom tool tips. Run-time changes: AutoCAD has always provided advanced run-time editing tools to help you easily make changes to your drawing. AutoCAD 2023 provides more run-time editing tools that will help you improve and enhance your design work. New commands for slide, rotate, and pan maps: Make map changes quickly with a new collection of slide, rotate, and pan commands. This will help you

# add or move layers and pin items to particular map layers. (video: 1:20 min.) New commands to change or rotate scale factors in CAD (video: 1:23 min.) New commands for creating and manipulating polylines (video: 1:25 min.) Expand your drawing areas with a new zoom feature. Scale and expand existing drawing areas with new settings and control options for grid, dynamic grid, and rotation (video: 1:30 min.) New

# commands for managing group or control points (video: 1:33 min.) New command to call up AutoCAD Help (video: 1:37 min.) New commands to apply objects, edit, and create DXF entities. Revised drawing objects and processes: In AutoCAD, objects and processes are defined within the drawing and created by drawing commands. These object definitions and drawing processes are very powerful, but if you need to make

# changes, you need to make the changes directly in the drawing. AutoCAD 2023 lets you quickly and easily make edits to existing objects and processes using new commands and a redesigned object browser. New table commands: Quickly organize and access tables and cells

**System Requirements:**

# Windows: OS version: Windows Vista / 7 / 8 / 10 CPU: Intel Core 2 Duo E4500 (2.4GHz) or AMD Athlon64 X2 5400+ (2.4GHz) RAM: 2 GB (XP 3GB) Hard disk: 8 GB (XP 16 GB) Video card: GeForce GTX 760 (1GB or greater) DirectX: Version 11 Controller: Playstation 4 Notes: – Detailed instructions for installation and usage are in the installation guide.

# Related links:

<https://www.onlineusaclassified.com/advert/autocad-crack-with-license-key-april-2022/> <https://momentsofjoys.com/2022/07/23/autocad-crack-free-download-2022/> <https://guc.lt/index.php/lt/autocad-free-winmac-march-2022/> <http://mentorus.pl/?p=36623> <https://www.carmarthendragons.co.uk/wp/advert/autocad-crack/> <https://www.distrixtmunxhies.com/wp-content/uploads/2022/07/vortvane.pdf> <https://srilankapropertyhomeandland.com/wp-content/uploads/2022/07/lineyeh.pdf> <https://lauriebarraco.com/wp-content/uploads/2022/07/latpar.pdf> <https://resistanceschool.info/autocad-20-1-crack-full-product-key-for-windows/> <http://www.mooglett.com/autocad-2023-24-2-download-3264bit/> <http://livesextransvestite.com/?p=8834> <http://feelingshy.com/autocad-19-1-latest/> [https://donutsnearby.com/wp](https://donutsnearby.com/wp-content/uploads/2022/07/AutoCAD__Crack__Free_Download_For_Windows_March2022.pdf)[content/uploads/2022/07/AutoCAD\\_\\_Crack\\_\\_Free\\_Download\\_For\\_Windows\\_March2022.pdf](https://donutsnearby.com/wp-content/uploads/2022/07/AutoCAD__Crack__Free_Download_For_Windows_March2022.pdf) <http://alldigi.ir/autocad-20-0-crack-product-key-full-win-mac/> <http://cyclades.in/en/?p=122837> <http://cyclades.in/en/?p=122838> <http://insenergias.org/?p=43033> [https://ntxrealtorresource.net/wp-content/uploads/2022/07/AutoCAD\\_Crack\\_\\_Download\\_April2022.pdf](https://ntxrealtorresource.net/wp-content/uploads/2022/07/AutoCAD_Crack__Download_April2022.pdf) <https://biancaitalia.it/wp-content/uploads/2022/07/AutoCAD.pdf>